# **ApexSQL Audit Crack Keygen**

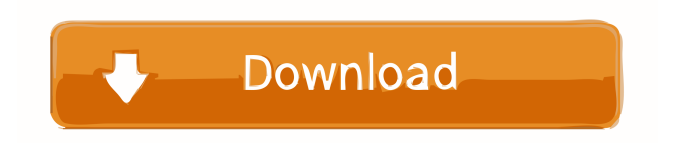

## **ApexSQL Audit Crack With Product Key Free [Latest-2022]**

Join MSDN Magazine's Deep Dives columnists for an in-depth discussion of a specific technology. By participating in a DDI you get hands-on experience with technology, discover deeper application insights and learn to overcome the challenges of technology in your environment. Download the MSDN Magazine DDI for SQL Server:SQL Server 2016 and 2017 for SQL Server Deep Dive Previews. The database server is important but it's just one component of a complete SQL Server environment. It's also a great idea to consider a deployment that provides high availability (HA), typically by way of replication. Replication allows you to have continuous availability of the data across multiple database servers. When you failover a database server, SQL Server can continue to replicate the data to the standby server to keep the databases synchronized. Replication also provides some features that are useful in a disaster recovery (DR) plan. In this column, we'll look at the basic concepts of SQL Server replication and how it can be used. When SQL Server 2016 is released, replication will be one of the features added to SQL Server Management Studio, in the same manner as table and indexes and other database objects. It's also possible to use replication to replicate entire databases or just tables to a remote server. This type of replication is generally better suited for disaster recovery purposes. Using the Replication Agent Replication, in its simplest form, is a way for one server to automatically send data changes to a second server. If you wanted to replicate a table in a database, then you would write a custom T-SQL script (or you could use SSIS, or any other tool to accomplish the same thing) that would connect to the source server and make the changes. Then you would use a SQL statement to synchronize the data to the target database. Replication can be asynchronous or synchronous. In asynchronous replication, the target database server performs a series of changes and receives the results asynchronously. As you can imagine, there's a lag time and the target database server will not always have the most up-to-date information. With synchronous replication, the target server applies the same database changes at the same time, thus ensuring that it always has the most recent information. A synchronization error will also result in the target server being stuck with the previous database state. Replication, when it comes to data and tables, can be either transactional or nontrans

## **ApexSQL Audit Crack + Torrent (Activation Code) [Updated] 2022**

1. A Macro is a programming code that is repeatedly executed. 2. Macros are an invaluable tool for database developers who must prepare SQL scripts for multiple applications. It automates the development process by creating macros from SQL statements and executing them automatically. Macros can be invoked using any combination of statements with different functions. The possibilities are endless, allowing them to be created for virtually every application. The developed macros are saved as standalone (.mcl) files for easy execution. You can easily find and execute the macros within the program itself. Requirements: 1. Object-Oriented Technology: Macros can be created using any object-oriented programming language. SQL statements, SQL functions, user-defined functions, and other macros can be called directly from macro programs. 2. Macros can be created using any platform that is compatible with the programming language, regardless of the platform or device where the macro is executed. 3. Macros can be created using any version of Microsoft SQL Server. Description of Object-Oriented Technology: Object-Oriented Technology is a discipline that allows one to design, develop, and deploy software systems by creating objects, then connecting these objects together to create a structure. The first step is creating an object, then creating connections that are made by one object to another object. Four levels are used to connect these objects together: i) Data Access Object. ii) Structure Object. iii) Aggregate Object. iv) Application Object. How to create a Macro: To create a macro, follow the steps below: Step 1. Create the Project: 1) Create a macro project. 2) Select the project file type. 3) Select the macro project file type. 4) Click Next to create the project. Step 2. Select the Database: 1) Create a database project. 2) Select the database file type. 3) Select the database file type. 4) Click Next to create the project. Step 3. Select the Object: 1) Select the object you wish to use for the macro. 2) Select the macro object to be created. 3) Select the macro. 4) Click Next. Step 4. Create the Function: 1) Select the function you wish to create. 2) Select the function type. 3) Select the function type. 4) Click Next. 5. Create the SQL 1d6a3396d6

## **ApexSQL Audit**

ApexSQL Audit is an advanced and useful software solution developed to help you perform a variety of database auditing tasks, enabling you to determine who operated certain modifications and at what precise moment, by means of custom triggers. Initial configuration steps Subsequent to the setup process, you can get started and connect to your database; the application supports several Microsoft SQL Server versions, including 2014, 2012, 2008 and 2005. To establish the connection, you need to specify the server you wish to connect to, either local or from your network, pick the preferred authentication method, then select the database you intend to work with from a dedicated menu. Perform database audits with minimal effort After loading the information from your database, ApexSQL Audit will display it in its main window, allowing you to save the current project or session, as well as create or manage the triggers for the server. You can also generate 'Standard', 'Aggregate' and 'Schema Changes' reports. The 'Advanced' tab of the program lets you customize the database architecture type, being able to decide which scripts to use by checking their corresponding boxes, then installing it on your server. Moreover, from the 'View' section of ApexSQL Audit, you can activate 'Filters' and apply them to your database, in order to only show the entries that you need to work with. From this location, you can also enable or disable the display of dedicated panels for 'Lookups', 'Triggers', 'Watches', 'Row Key' or 'Fields. The integrated script editor helps you edit and customize the contents and functionality of your SQL triggers. Optionally, the utility allows you to use an external editor, if the built-in one does not satisfy your needs. A handy tool for generating database trails To conclude, ApexSQL Audit is a powerful and efficient application that can successfully assist you in analyzing data changes occurring in the contents of your Microsoft SQL Server, by enabling you to create and apply custom scripts where needed, to monitor the update, insert or delete statements. Key Features: ◦ Advanced Auditing ◦ Database Traits ◦ Data Triggers ◦ Distributed Triggers ◦ Durability ◦ FCR ◦ Generic Data Objects ◦ Global Triggers ◦ ROW\_ID\_GENER

#### **What's New In ApexSQL Audit?**

Ricoh to Office Converter 9.3.0.249 Crack is an application, that is designed to help you converting any type of document to another format. With this application, you can turn various documents into Word, Excel, PDF, XML and some other popular file formats. Also, this program can convert Microsoft Office documents to PDF file.

#### **System Requirements:**

Minimum: OS: Windows 7 (32-bit), Windows 8 (32-bit), Windows 8.1 (64-bit) Processor: Intel Dual Core 2.1GHz or AMD Athlon 64 2.2GHz Memory: 2 GB RAM Graphics: 256 MB VRAM, DirectX 9 Compatible GPU DirectX: Version 9 Storage: 4 GB available space Network: Broadband Internet connection Screenshots: Recommended: OS: Windows 7 (32-bit), Windows 8 (

Related links:

<http://yogaapaia.it/wp-content/uploads/2022/06/shiliva.pdf> <https://wakelet.com/wake/KMFoLApC1evoi42fYY9nZ> <https://www.24onlinegames.com/facebook-request-prevention-free-download-win-mac-april-2022/> <https://goandwork.net/wp-content/uploads/2022/06/denmkerm.pdf> [http://xn----8sbdbpdl8bjbfy0n.xn--p1ai/wp-content/uploads/2022/06/Filigree\\_Screensaver.pdf](http://xn----8sbdbpdl8bjbfy0n.xn--p1ai/wp-content/uploads/2022/06/Filigree_Screensaver.pdf) <https://myvideotoolbox.com/wp-content/uploads/2022/06/garkafl.pdf> <http://www.atlaspain.it/lepide-dc-monitor-with-keygen-download-for-windows-updated/> <https://www.waefler-hufbeschlag.ch/wp-content/uploads/2022/06/rayfabr.pdf> <https://kjvreadersbible.com/fogmirror-2020-10-crack-serial-number-full-torrent-2022-latest/> <https://myvideotoolbox.com/central-brain-identifier-crack/> <https://jameharayan.com/2022/06/07/jreepad-crack-serial-key-free-download-latest-2022/> [https://ubiz.chat/upload/files/2022/06/nmLR7BuhqSojWx7FXtta\\_07\\_a024d4d72db7e362667596175f47d3a5\\_file.pdf](https://ubiz.chat/upload/files/2022/06/nmLR7BuhqSojWx7FXtta_07_a024d4d72db7e362667596175f47d3a5_file.pdf) <http://8848pictures.com/smartlaunch-download/> [https://visitfrance.travel/wp-content/uploads/2022/06/Alice\\_\\_1377\\_VSTi.pdf](https://visitfrance.travel/wp-content/uploads/2022/06/Alice__1377_VSTi.pdf) <https://luathoanhao.com/wp-content/uploads/2022/06/giraber.pdf> [https://platzreife-in-deutschland.de/wp-content/uploads/2022/06/BestHD\\_BluRay\\_to\\_HD\\_Video\\_Converter.pdf](https://platzreife-in-deutschland.de/wp-content/uploads/2022/06/BestHD_BluRay_to_HD_Video_Converter.pdf) <http://dox.expert/?p=13205> <https://prettypinkynaildesign.com/wp-content/uploads/2022/06/AlternaTIFF.pdf> [https://www.americanchillpodcast.com/upload/files/2022/06/dKt6PjNgn6ZkUEr1kiaz\\_07\\_a024d4d72db7e362667596175f47d](https://www.americanchillpodcast.com/upload/files/2022/06/dKt6PjNgn6ZkUEr1kiaz_07_a024d4d72db7e362667596175f47d3a5_file.pdf) [3a5\\_file.pdf](https://www.americanchillpodcast.com/upload/files/2022/06/dKt6PjNgn6ZkUEr1kiaz_07_a024d4d72db7e362667596175f47d3a5_file.pdf) <https://ssmecanics.com/buenos-aires-cams-crack-keygen-full-version-free-download/>